## **Zadanie 1**

Polecenie: Porównaj ilość jabłek po prawej i po lewej stronie, wstaw odpowiedni

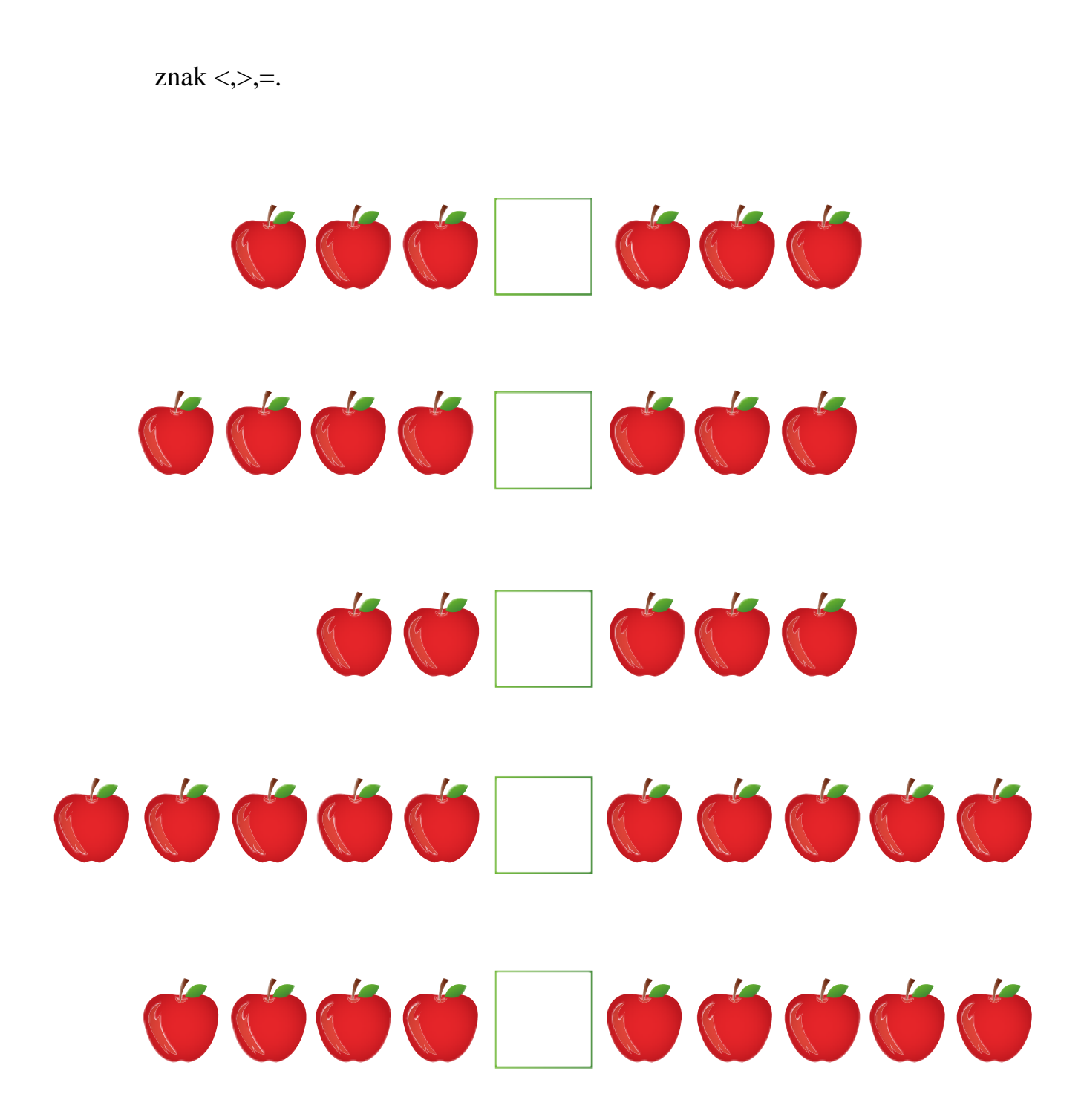

## **Zadanie 2**

Polecenie: Porównaj ilość jabłek po prawej i po lewej stronie, wstaw odpowiedni znak  $\langle \rangle =$ .

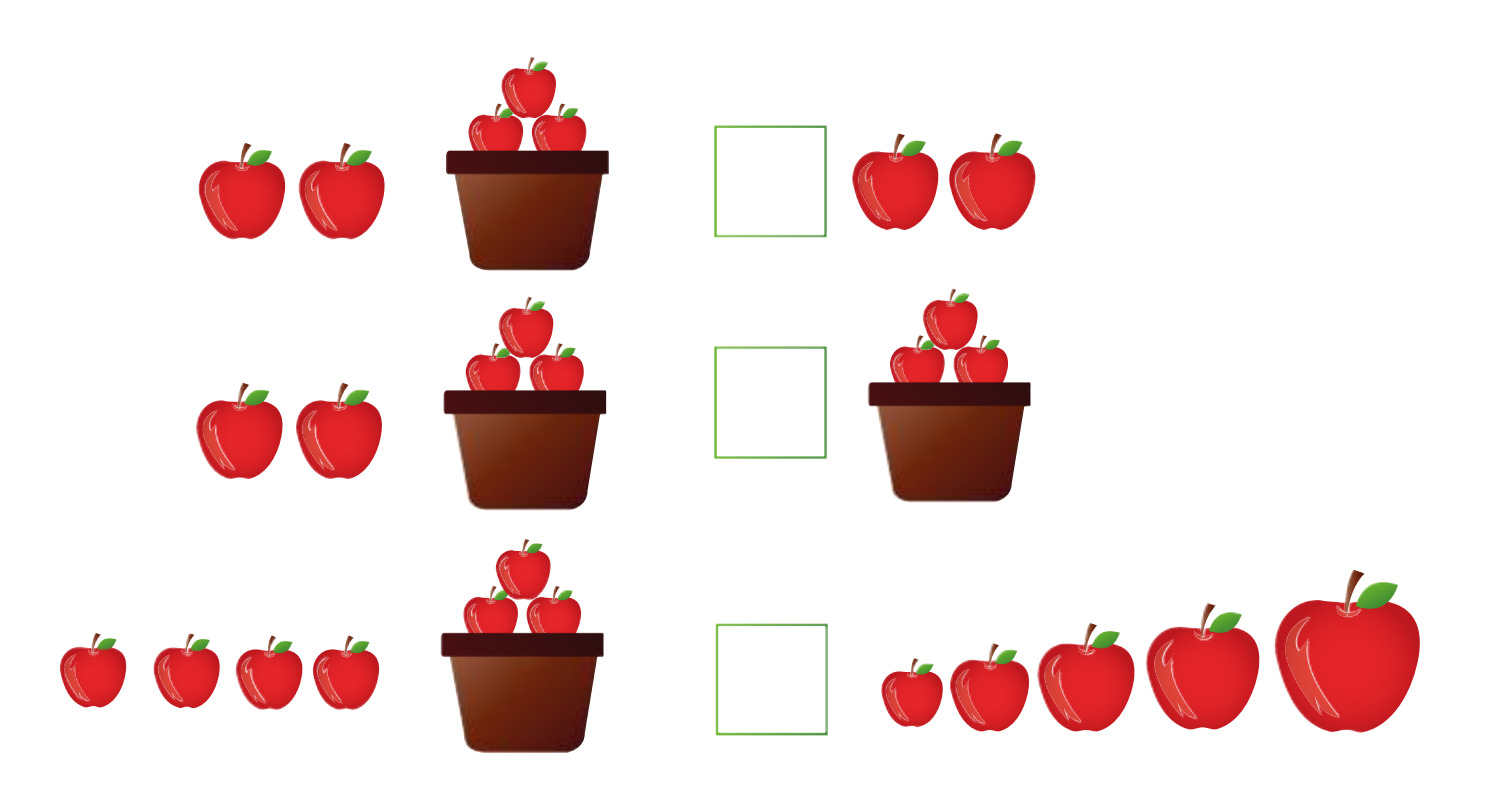